#### **Effective Programming Practices for Economists**

# **Basic Python**

#### **Tracebacks**

Janoś Gabler and Hans-Martin von Gaudecker

#### **Contents**

- **NATA What are Exceptions and Tracebacks?**
- The Anatomy of a Python Traceback
- Reading tracebacks
- Asking for help

#### **Motivation**

- We sometimes told you that you cannot do certain things:
	- Example: Can only use hashable objects as dictionary keys
- $\blacksquare$  Now we will discuss what happens if you do it anyways
	- Exception: What class of error?  $\blacksquare$
	- Traceback: Detailed report that helps you to localize the error
- Pro tip: Read the traceback!

#### 1 / 9

## **Example Traceback**

>>>  $d = \{ "a" : 1 \}$  $\Rightarrow$   $\frac{1}{2}$  d[[1, 2, 3]] = "b"  $\Rightarrow$  d["c"] = 3

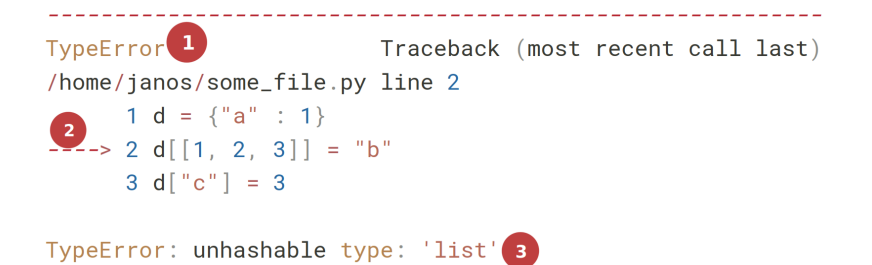

- The code on the left has a problem
- $\blacksquare$  Traceback tells us everything we need:
	- 1. What type of Exception occurred: `TypeError`|
	- 2. Where did it occur: In line 2 of some\_file.py ` `
	- 3. What happened exactly *(used an unhashable type where we must not)*
- Tracebacks can get very long! Read from bottom to top.
- Always look for these three things!

## **Common sources of errors**

- *NalueError***: Called a function with something invalid**  $\blacksquare$
- KeyError : Typo in a variable name or a dictionary key  $\blacksquare$
- **TypeError : Called a function with something that has the wrong type**
- `ImportError`: Typo in an import  $\blacksquare$

#### **How not to ask for help**

- "I wanted to do the exercise but it does not work"
- "Python does not work on my computer"
- "My code does not work, here is a screenshot"
- Asking via DM on Zulip instead of the course stream  $\blacksquare$

## **What to keep in mind**

- We do not remember what task 3 in exercise 5 is  $\blacksquare$
- We like to see that you tried on your own  $\mathcal{L}_{\mathcal{A}}$
- We like to see that you tried to reduce the amount we have to read  $\blacksquare$
- We love well formatted, self-contained examples

# **A better way (for a hypothetical task)**

In the task where we should use Python to calculate the output value of a Cobb-Douglas production function (assignment 1, exercise 2) the following line:

cobb\_douglas(labor, capital, alpha)

gives me a type error:

TypeError: unsupported operand type(s) for \*\* or pow(): 'tuple' and 'float'

I don't understand the error because I'm just passing in numbers.

#### **A better way (continued)**

Here is a minimal example to reproduce the error:

```
labor = 2.5,capital = 4.5alpha = 0.33def cobb_douglas(labor, capital, alpha):
return labor**alpha * capital**(1 - alpha)cobb_douglas(labor, capital, alpha)
```
I attach the entire traceback as  $\mathsf{txt} \mathsf{file} \dots$